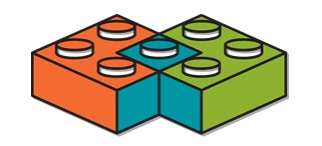

# **SimBricks**: End-to-End Network System Evaluation with Modular Simulation

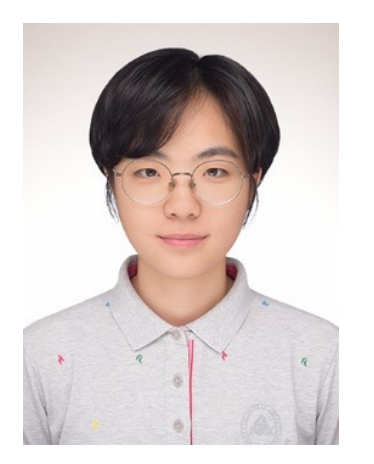

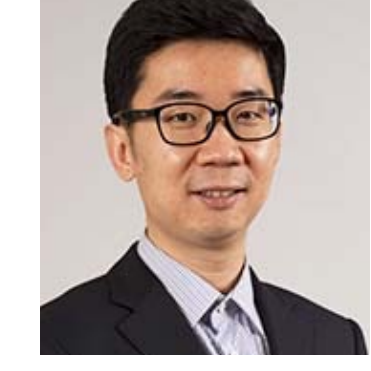

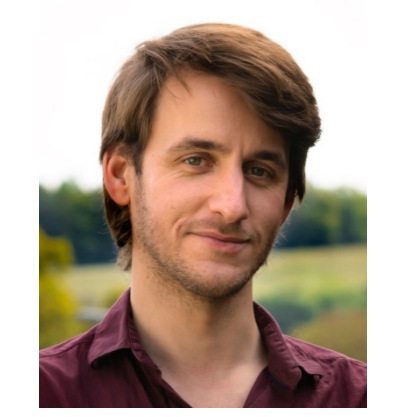

**Hejing Li** Jialin Li Antoine Kaufmann

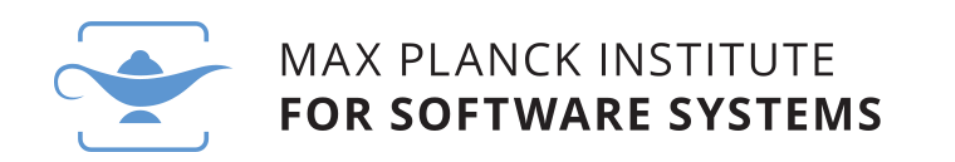

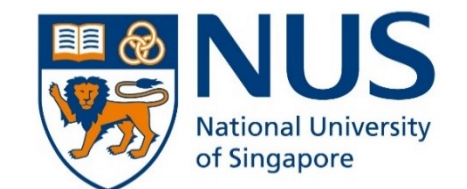

# End-to-End Measurements Are Essential

- The metrics we care about are full system "end-to-end" properties
	- Throughput, latency…
- Many factors in system component affect the overall behavior
	- Host architecture and hardware device performance etc.

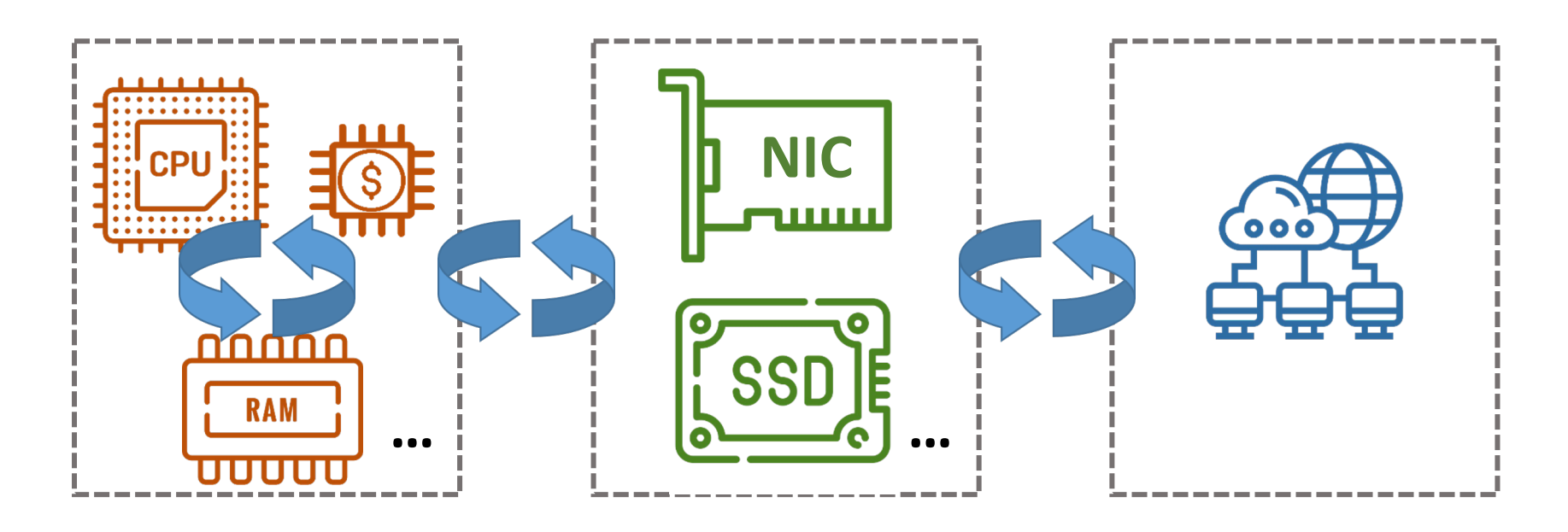

# E-to-E Measurements Are Often Not Possible

- Commercial h/w is not available at publication time
	- E.g. Programmable switches

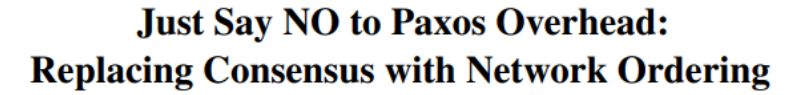

Ellis Michael Naveen Kr. Sharma Adriana Szekeres Dan R. K. Ports Jialin Li University of Washington

**[ OSDI'16 ]**

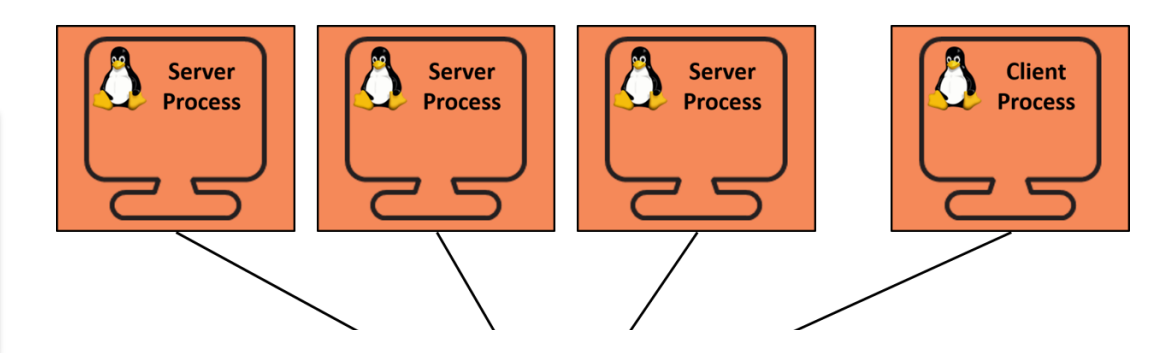

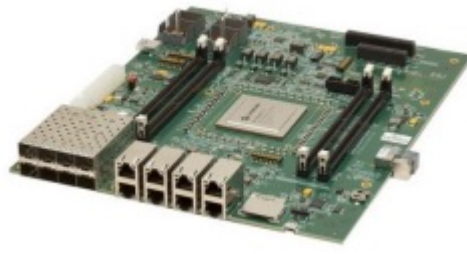

**Emulation:** Cavium Octeon network processor

# E-to-E Measurements Are Often Not Feasible

- Commercial h/w is not available at publication time
	- E.g. Programmable switches
- Propose new ASICs or h/w extensions

#### A Cloud-Scale Acceleration Architecture

Adrian M. Caulfield Eric S. Chung **Andrew Putnam** Hari Angepat Jeremy Fowers Michael Haselman Stephen Heil Matt Humphrey Puneet Kaur Joo-Young Kim Daniel Lo Todd Massengill Kalin Ovtcharov Michael Papamichael Lisa Woods Sitaram Lanka Derek Chiou Doug Burger

Require large scale networks (e.g. 10s - 100s hosts)

**Microsoft Corporation** 

#### **[ MICRO'16 ]**

**Approximating Fair Queueing on Reconfigurable Switches** 

Kishore Atreya<sup>†</sup> Naveen Kr. Sharma\*  $Ming Liu^*$ Arvind Krishnamurthy\*

# Simulation to the Rescue?

*There are well established simulators for…*

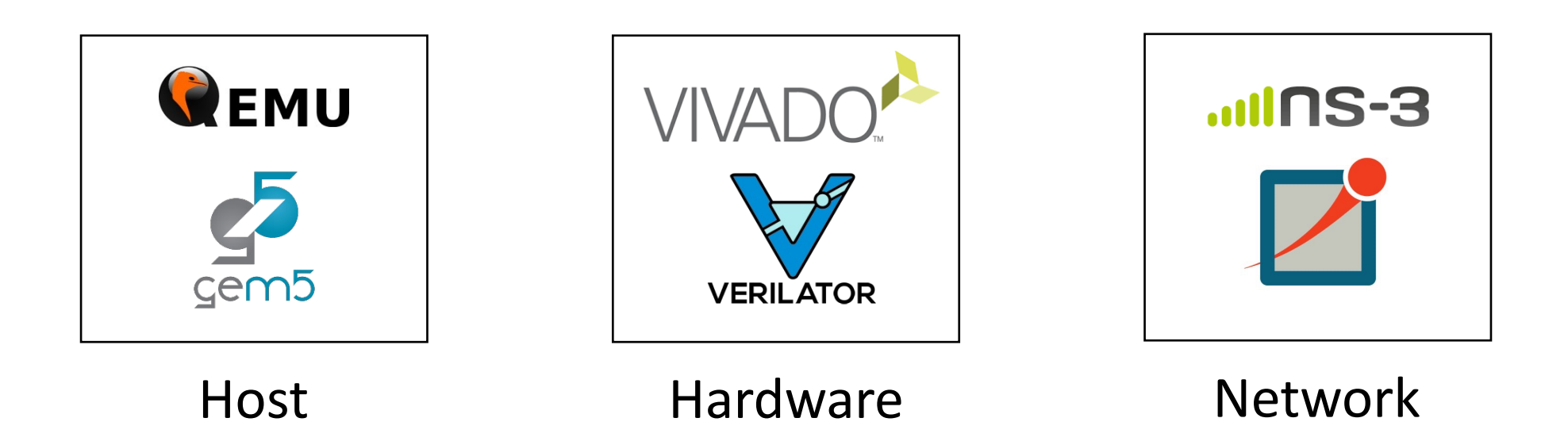

*None of them covers full end-to-end system* **5**

# Simulation to the Rescue?

*There are well established simulators for…*

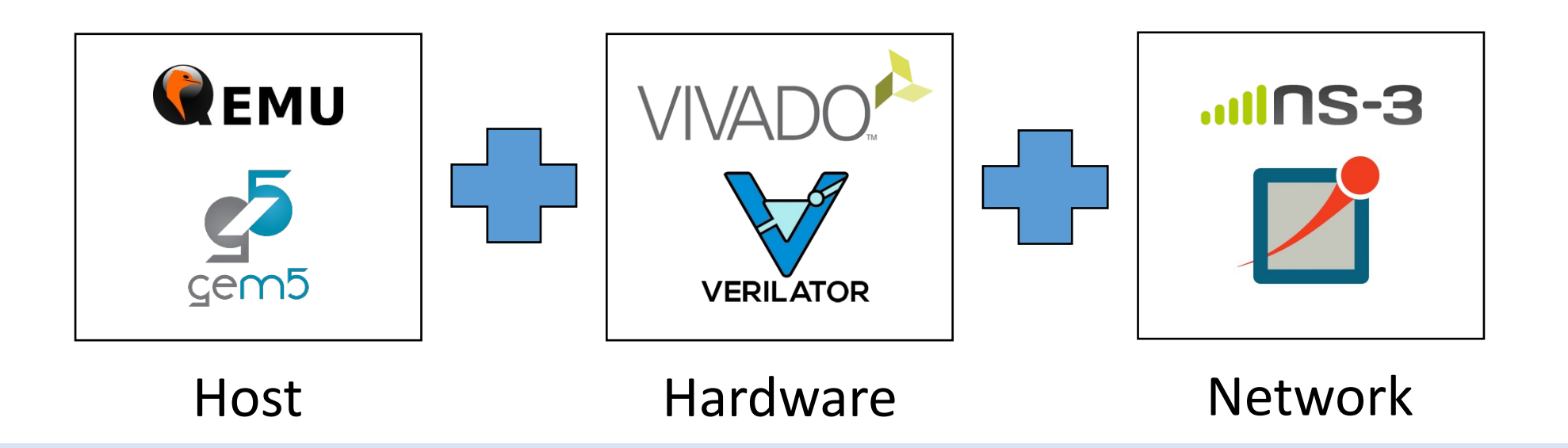

### **Can we combine them into a full system simulation?**

### **SimBricks**: Modular E-to-E Network System Simulations

By combining host, device, and network simulators, we aim to

- Run complete HW and SW implementations
- Pick the right combination of simulators for each task
- Scale to large systems
- Enable easy simulator integration

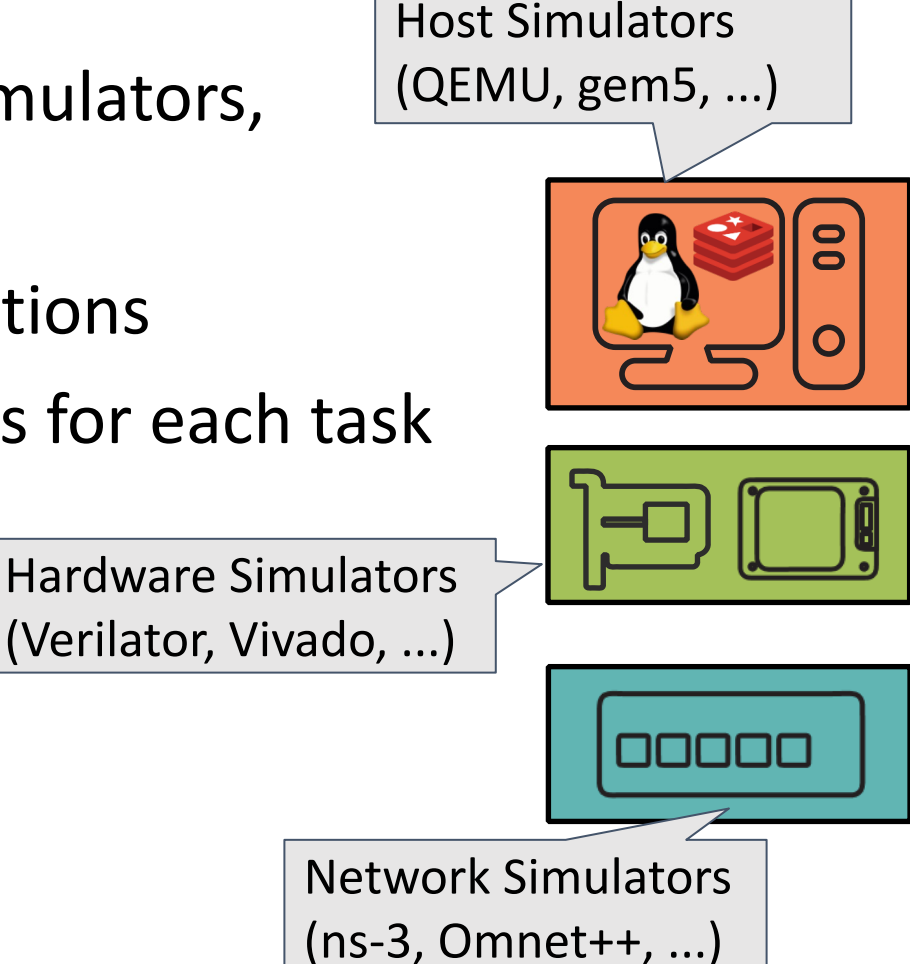

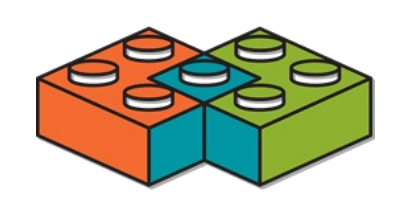

# Composing E-to-E Simulation with SimBricks

#### • NOPaxos physical testbed configuration

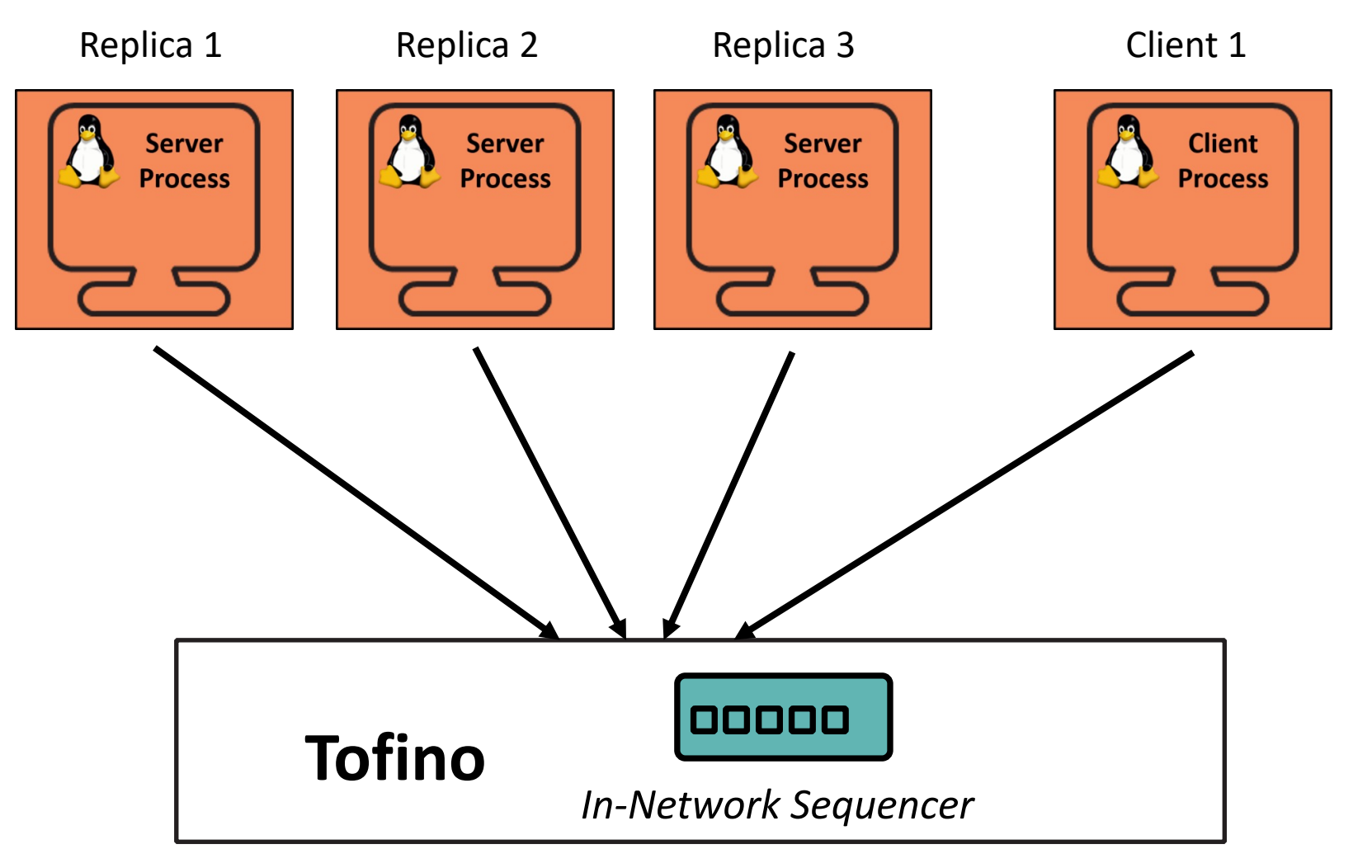

# Composing E-to-E Simulation with SimBricks

• NOPaxos SimBricks configuration

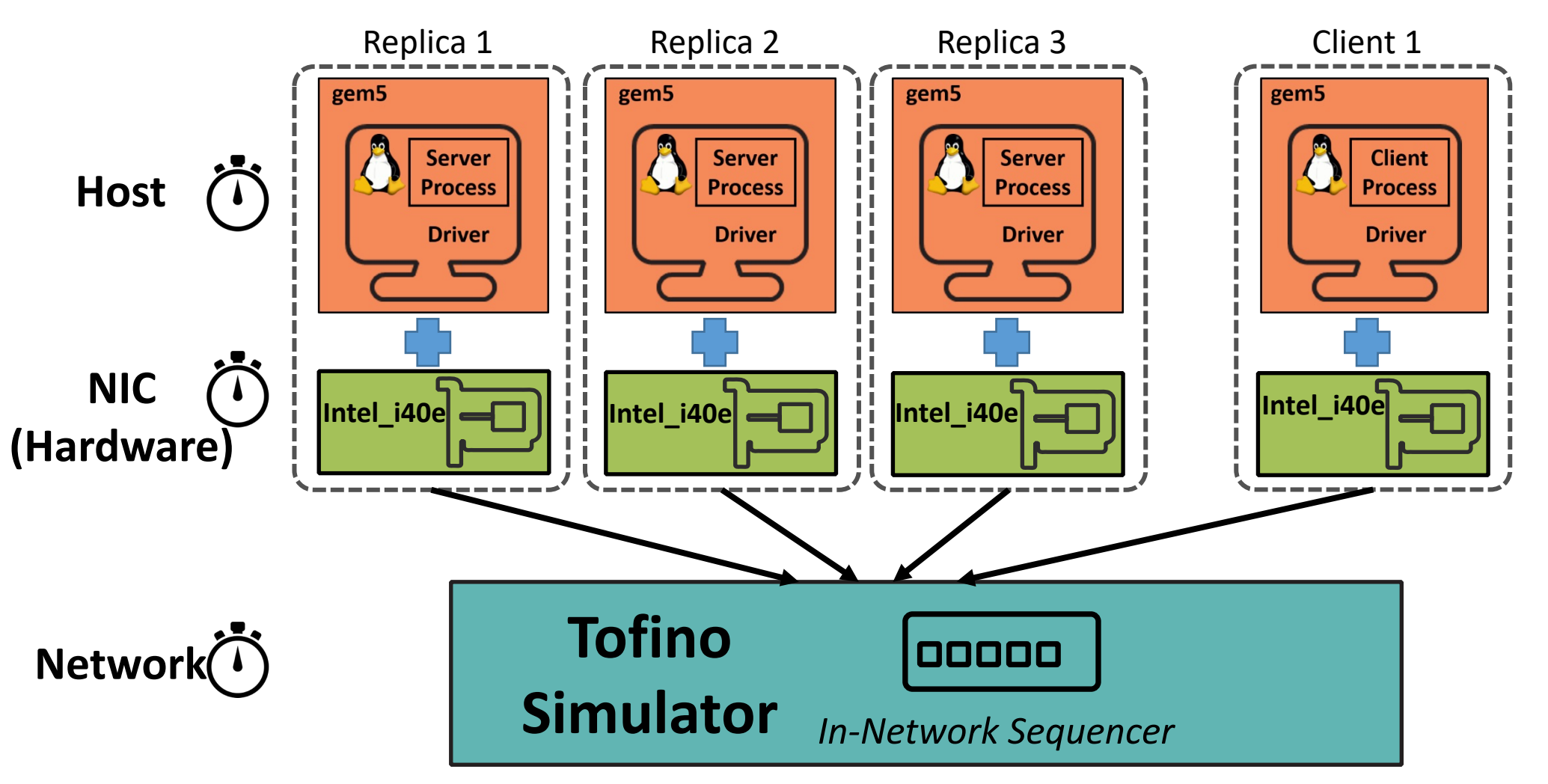

# Technical Challenges

- 1. No interface for interconnecting with other simulators
- 2. Synchronization and communication overheads
- 3. Incompatible simulation models

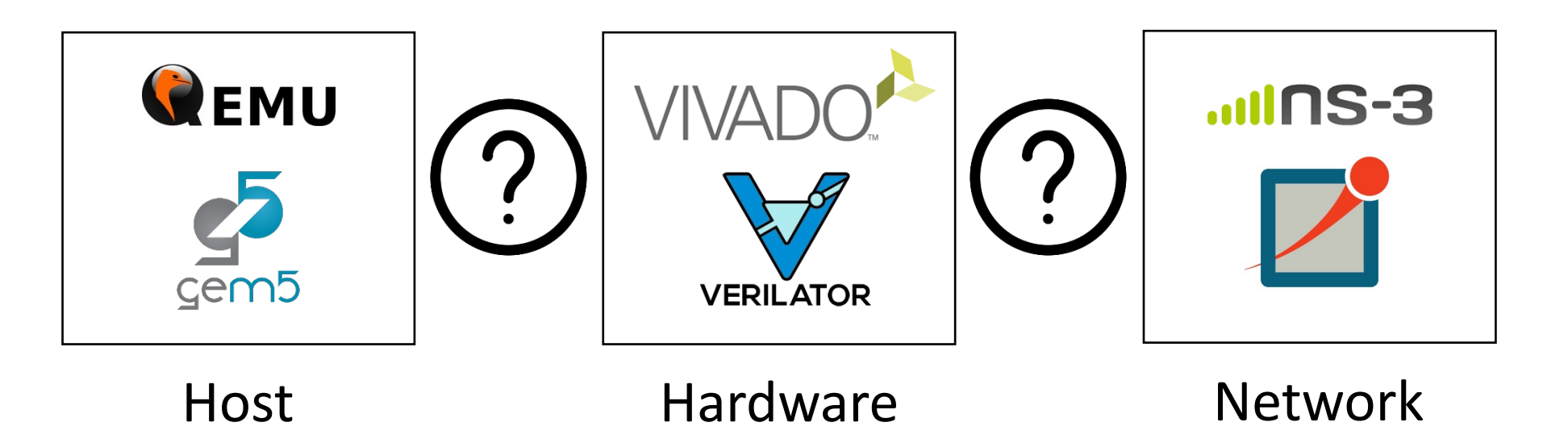

# Fix Natural Component Simulator Interfaces

- *PCIe*: Host Device (PCI device. e.g. NIC)
- *Ethernet*: NIC Network
- *SimBricks Adapter*:
	- Implements the components interface

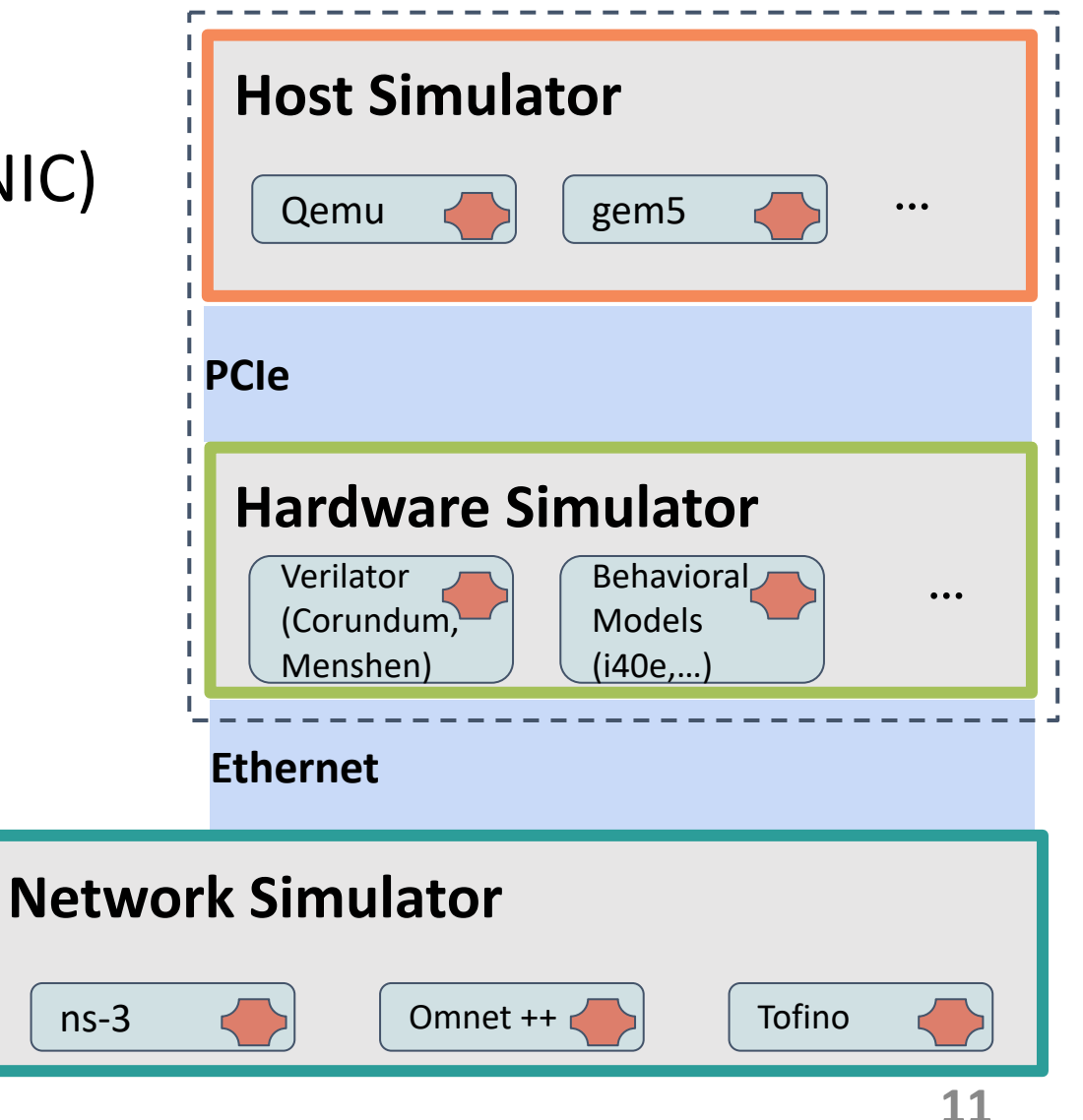

### Parallel Execution with Message Passing

- Run each simulator in individual process
- Communicate through message passing
	- Optimized pairwise shared memory queues
- Scaling out to several physical machines
	- Proxy: Translating between network and SHM queues

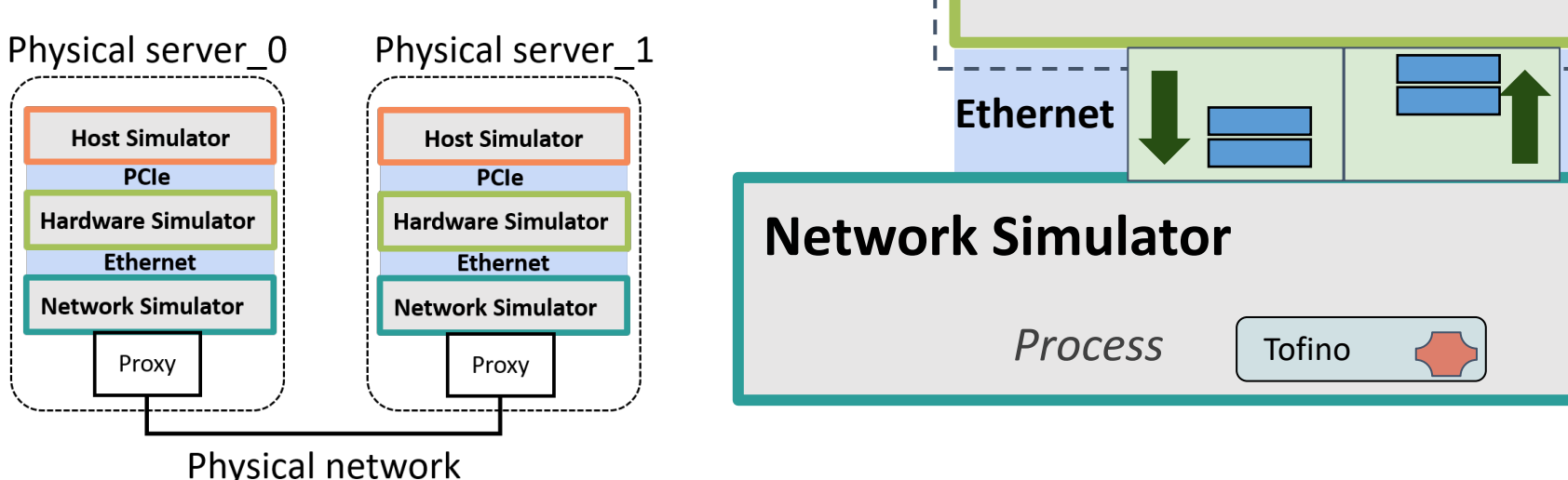

**PCIe**

**Host Simulator**

*Process*

*Process*

**Hardware Simulator**

Models

Behavioral **...** 

gem5  $\leq$   $\cdot$   $\cdot$ 

**12**

*Shared memory*

*Shared memory*

# Simulator Synchronization Mechanism

#### **Goals:**

- Accurate simulation
	- Produce meaningful performance results
- Minimal synchronization overhead
	- Scalable synchronization

### **Observations:**

- Inline synchronization with messages
- Pairwise synchronization is sufficient
- Link latency provides slack

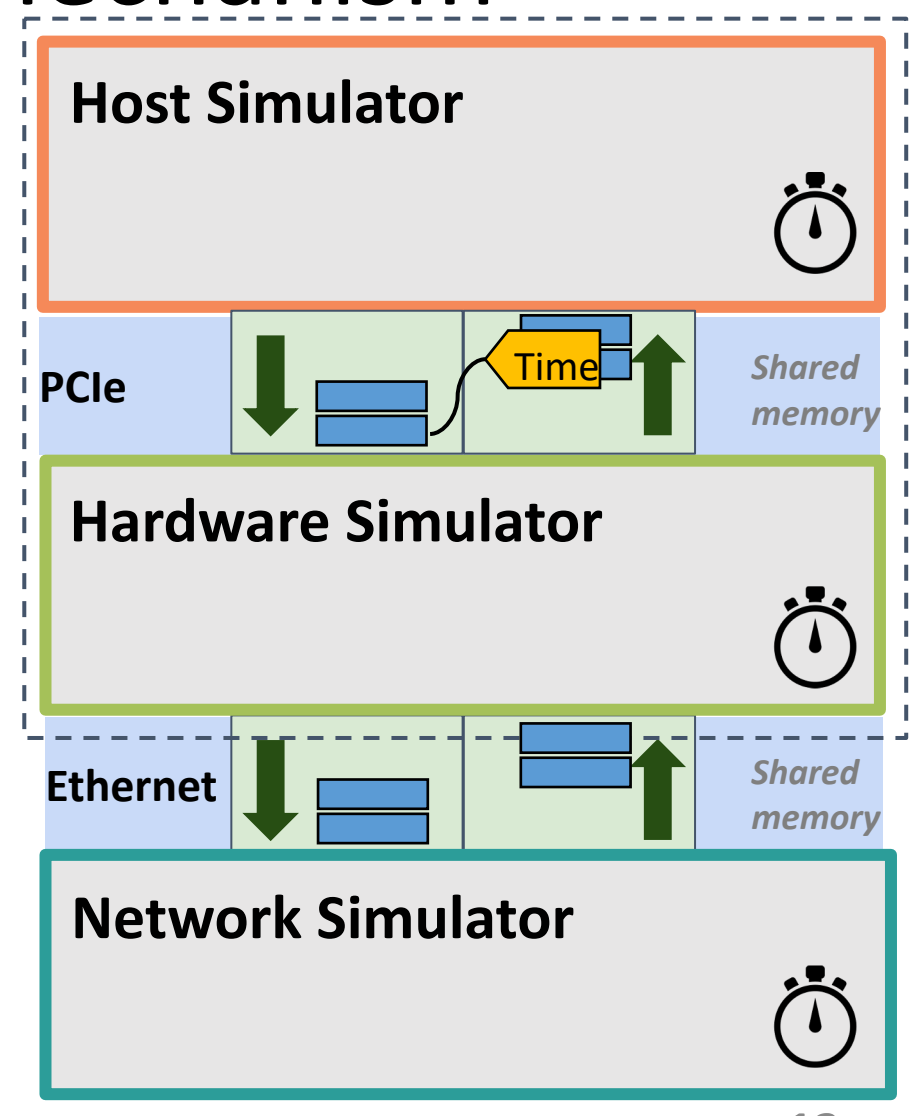

# Evaluation Overview

- **End-to-End:** simulate full systems including HW & SW
- **Scalable**: simulate large systems with tens or hundreds of devices
	- **Fast**: keep simulation times as low as possible
	- **Modular**: enable flexible "plug & play" composition of simulators
	- **Accurate**: preserve accuracy of simulators, correctly interface and synchronize them.
	- **Deterministic**: keep simulations deterministic when components are deterministic and synchronized

### NOPaxos E-to-E System Evaluation

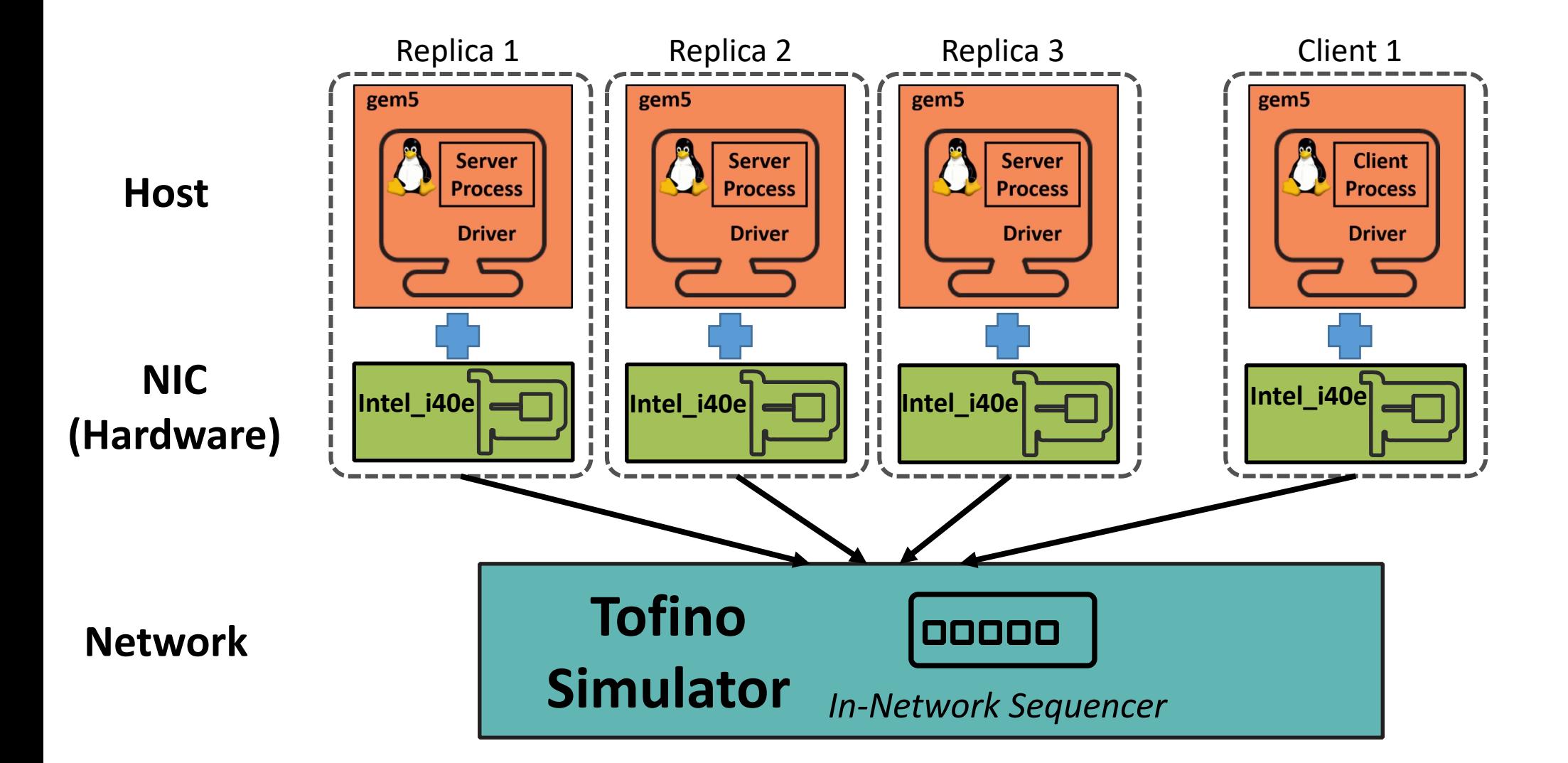

# NOPaxos E-to-E System Evaluation

• SimBricks can reproduce the main properties

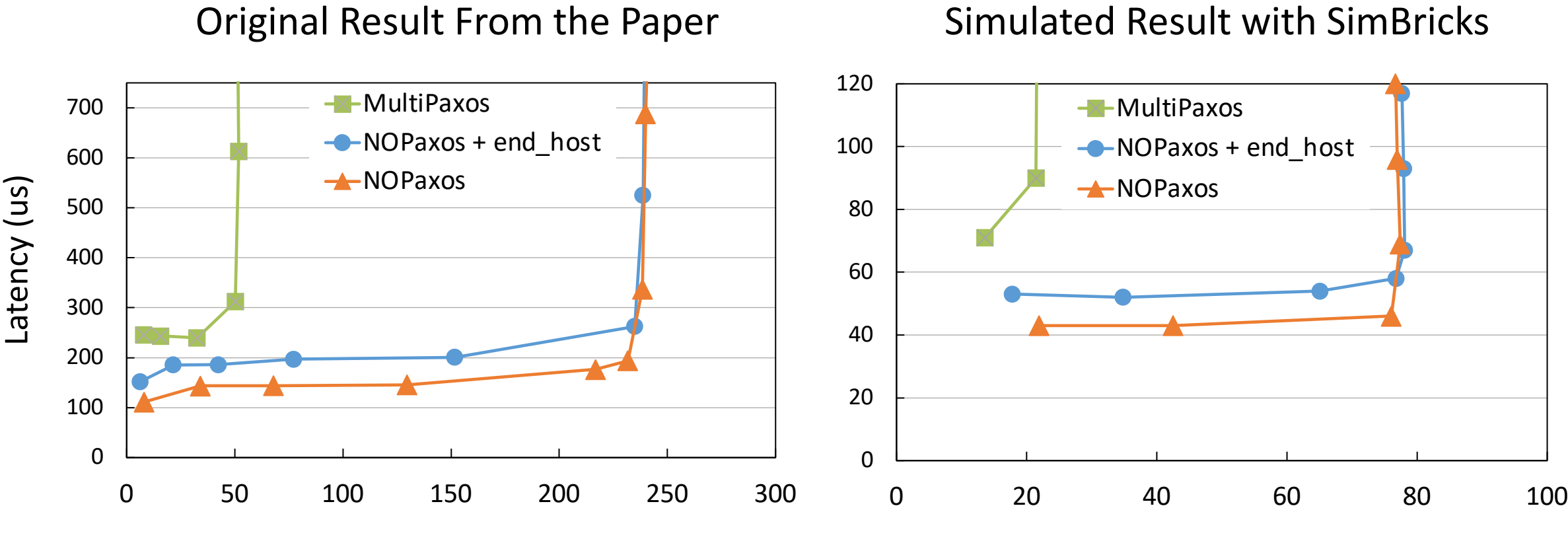

Throughput (Krequest/sec)

Throughput (Krequest/sec)

# Corundum NIC E-to-E System Evaluation

End-to-end evaluation with unmodified FPGA RTL and drivers

#### Corundum: An Open-Source 100-Gbps NIC

Alex Forencich, Alex C. Snoeren, George Porter, George Papen Department of Electrical and Computer Engineering University of California, San Diego {iforenci, snoeren, gmporter, gpapen}@eng.ucsd.edu

**[FCCM'20 ]**

# Corundum NIC E-to-E System Evaluation

End-to-end evaluation with unmodified FPGA RTL and drivers

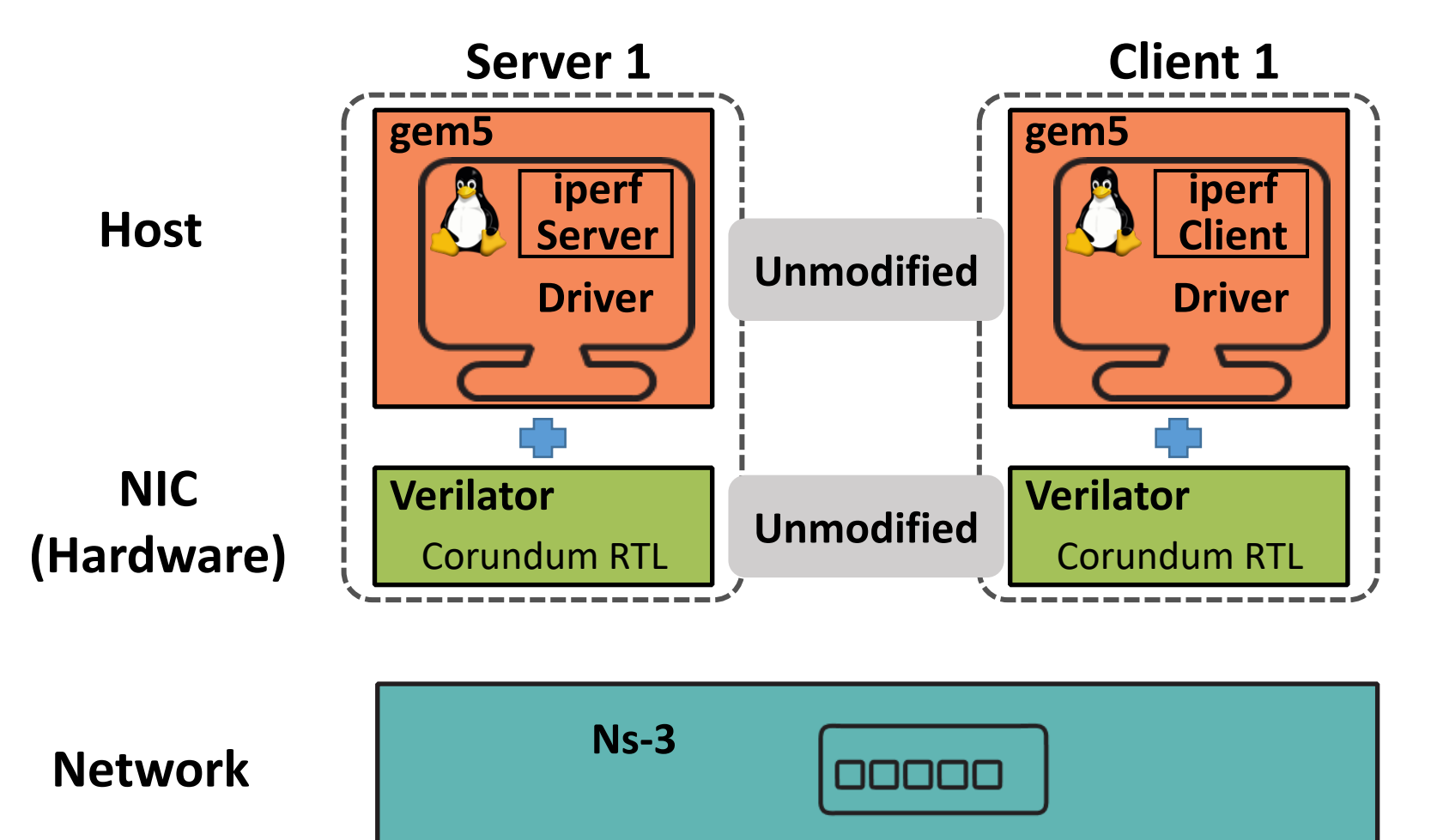

## SimBricks is Scalable

- Scales to simulate systems up to 1000 hosts
- Proxy: Spans simulation to different physical hosts

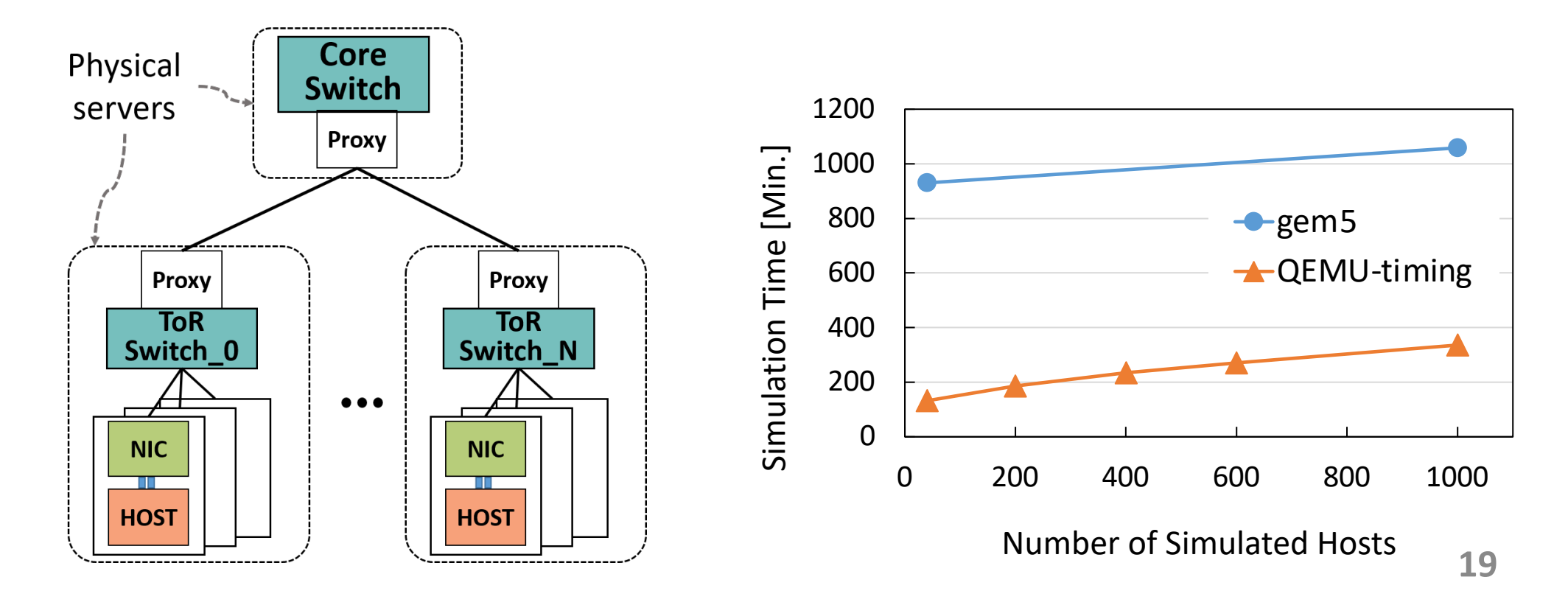

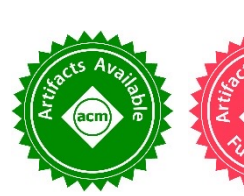

# Summary

- SimBricks combines component simulators into
	- Synchronization for meaningful performance result
- End-to-end evaluation of full post-Moore system
	- Capable of running unmodified SW & HW systems
	- Side-benefit: reproducible results with determinis

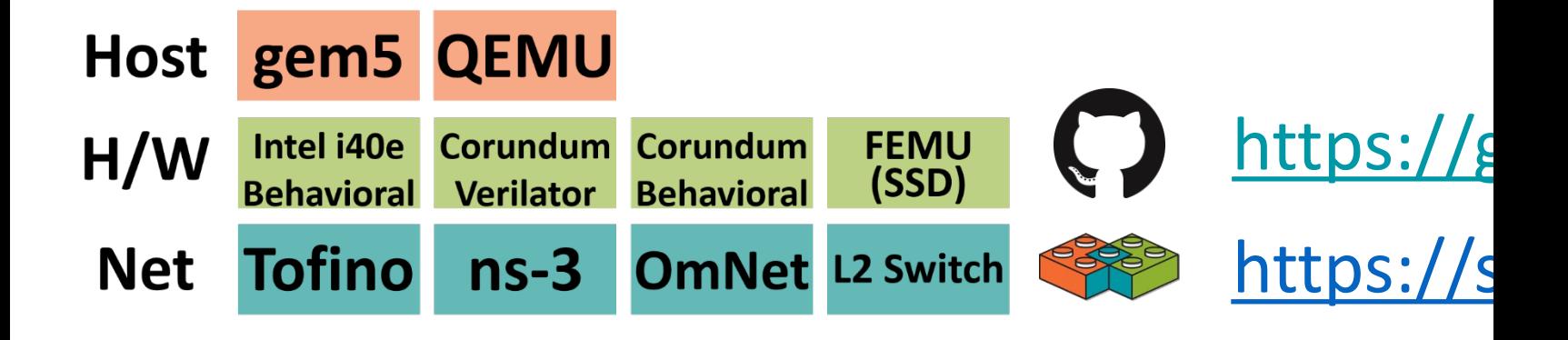